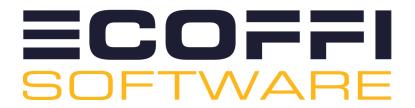

# **MasterPrint Connect**

### **Description**

The purpose of this application is to be able to update action information to the MasterPrint software.

# M

## **Compatibility**

Switch 2021 fall or higher.

### **Connections**

Incoming connection
Traffic light outgoing connection

### Flow element properties

Action

Code of the planning action you want to update. This code must be present in MasterPrint.

Job ID

Job id of the job you want to update. Must be in the format yyyyMM1234 and if needed the associated letter.

Time stamp

Use "Current" for the actual timestamp.

MasterPrint folder

Path to the folder monitored by MasterPrint.